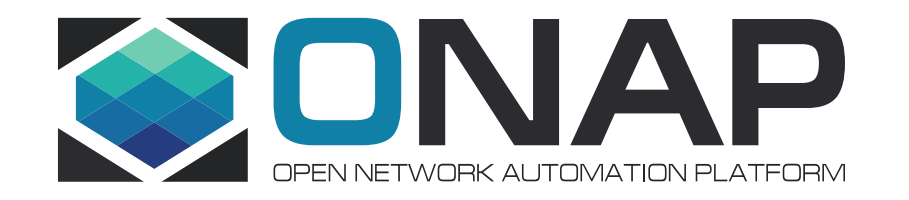

# ONAP Casablanca Requirement: Centralized representation and consistent identification of a cloud region

Bin Yang (Wind River) ONS LA, March 26, 2018

## Status quo: multiple representation a Cloud Region

### • The facts in ONAP A (and B) releases:

- 3 representations for a single cloud region
	- Cloud region in AAI
	- Cloud-sites in SO
	- Vm\_propertise in Robot VM
- Inconsistent identification of a single cloud region
	- **'cloud-region-id'** used in VID/SO/SDNC
	- **'cloud-owner' + 'cloud-region-id'** used by AAI and its consumers
	- **'vim-id' = {'cloud-owner'}\_{'cloud-region-id'**} used by MultiCloud and its consumers

### • Make it is complicated/tricky to

- on-board a new Cloud Region for ONAP
	- Add a Cloud Region Object into AAI
	- Add a cloud-site in SO
	- Launch another Robot VM to represent new cloud region
- impose unnecessary constraint to cloud regions
	- No more than 1 cloud region with the same cloud region id can be on-boarded into ONAP

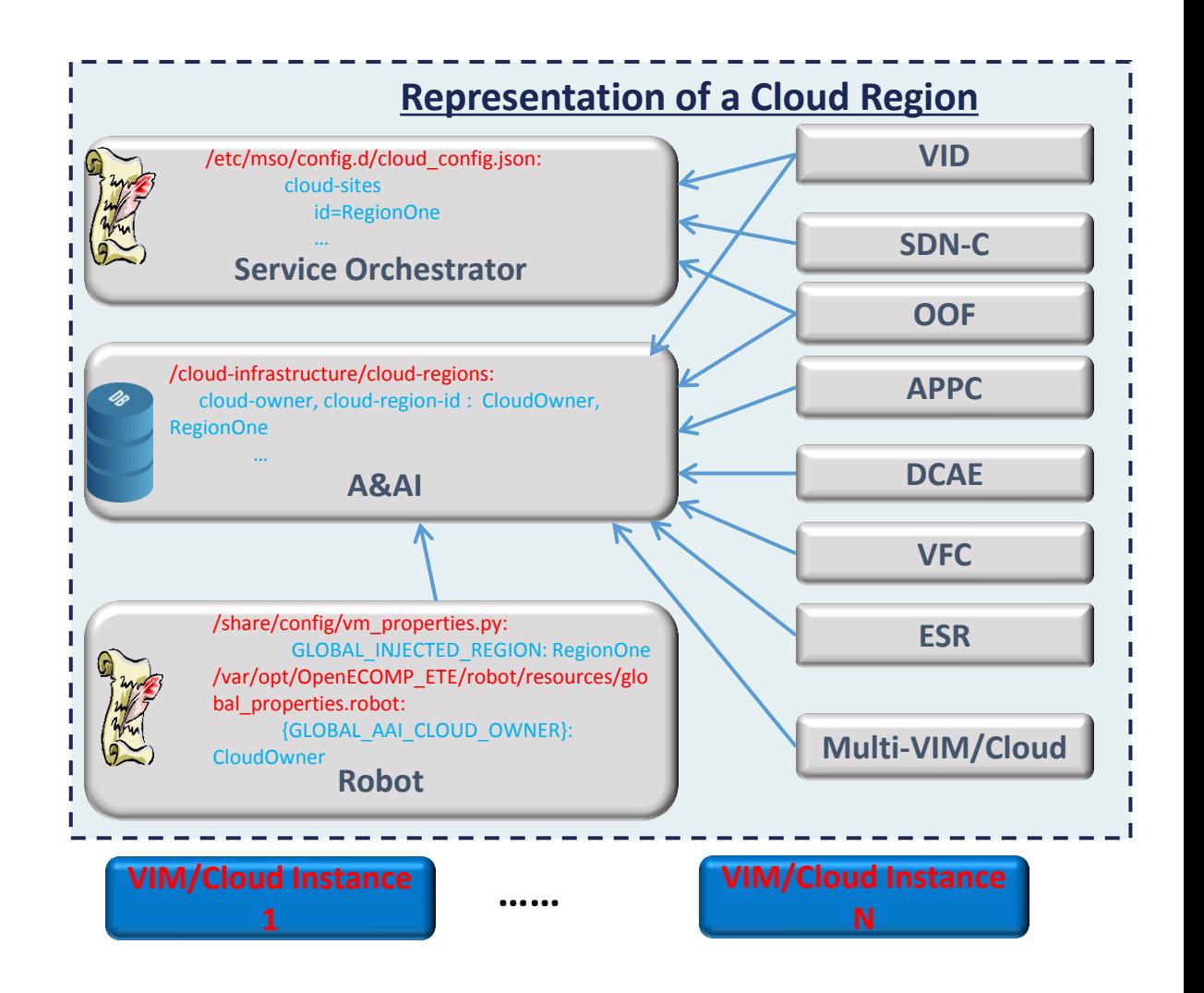

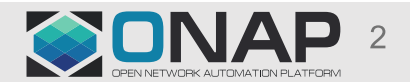

### Proposed solution

- Single/Centralized representation of a cloud region
	- All ONAP modules leverage cloud region representation in AAI
	- Depreciate all other representations in other ONAP modules, e.g. cloud-sites in SO, vm\_properties in Robot
- Consistent Identification of a cloud region
	- Use composed keys: {cloud-owner} + {cloud-region-id} to identify a cloud region
	- Depreciate the usage of the {cloud-region-id} only
	- Depreciate the usage of {vim-id}
- Impacted projects
	- Multiple ONAP projects are involved
		- VID, SO, SDNC, OOF, VFC, MultiCloud, Integration, ESR, UUI
	- Some consumers of MultiCloud need to be scrutinized
		- APPC, DCAEgen2, etc.
		- They are using the "vim-id" but in an transparent way: fetch it from AAI and pass it to MultiCloud

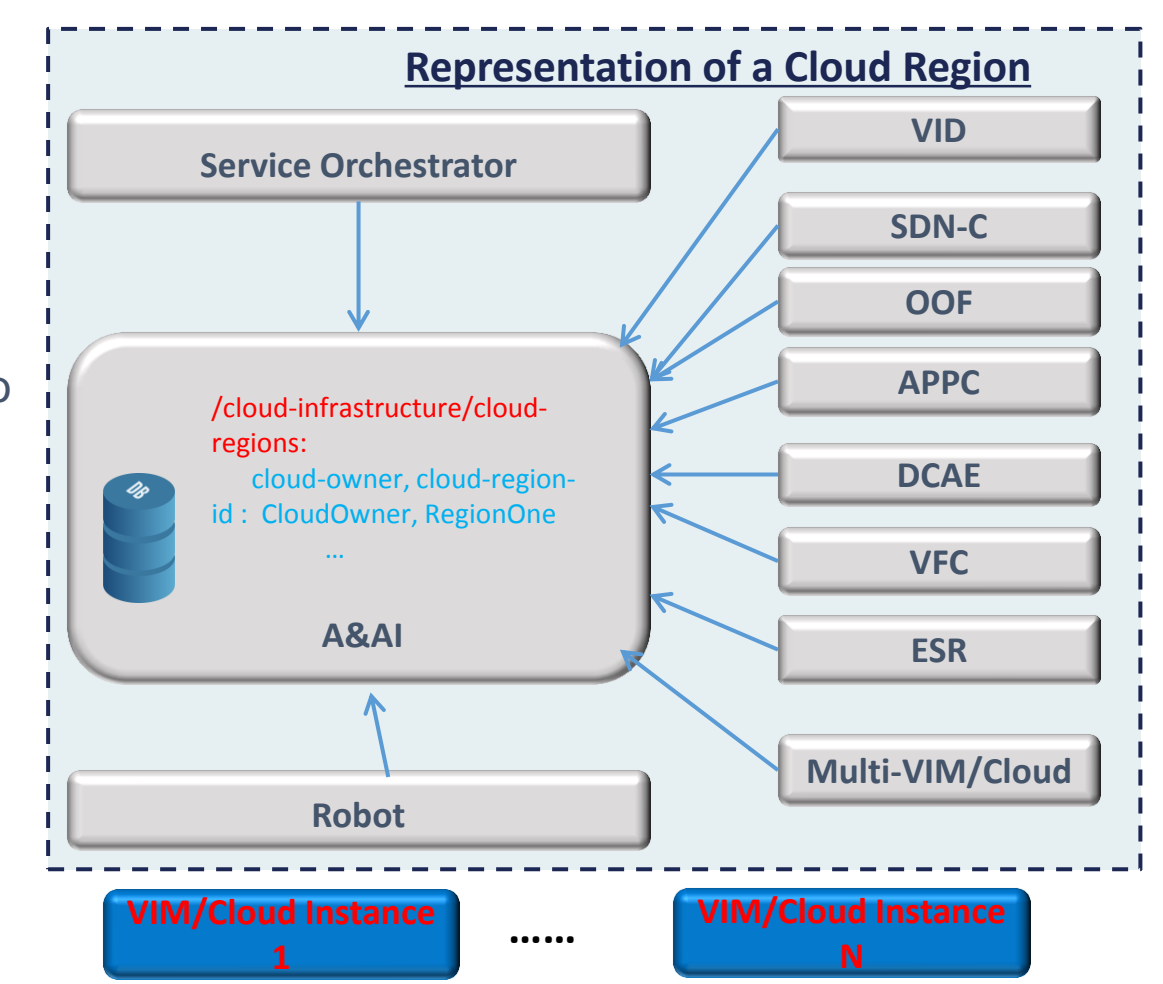

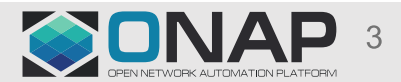

# Suggested action plan

#### • **ARC subcommittee**

- In C Release, finalize the architecture design to consistently represent and identify a cloud region

#### • **UseCase subcommittee**

- In C Release, drive the implementation of the design above through a specific use case,
- either stick to a existing use case
- or a standalone one:<https://wiki.onap.org/display/DW/Multiple+Cloud+Regions+On-boarding+and+Decommission+in+ONAP>

#### • **VID/SO/SDNC**

- In C Release, design the APIs between each other, to use composed keys {cloud-owner} + {cloud-region-id} instead of just {cloud-region-id} to specify a cloud region
- In C Release, SO leverage AAI for representation of a cloud region, hence depreciate the internal one (cloudconfig.json)

#### • **MultiCloud and its consumers (**OOF, VFC,UUI,ESR)

- In C Release, design the APIs between each other to use composed keys {cloud-owner} + {cloud-region-id} instead of {vimid} to specify a cloud region

#### • **Robot**

**TITHELINUX FOUNDATION** 

- In C Release, allow users to specify composed keys {cloud-owner} + {cloud-region-id} whenever executing scripts
- In C Release, leverages A&AI for representation of a cloud region, hence depreciate the usage of internal representation of a cloud region (vm\_properties.py)

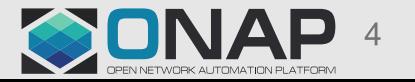

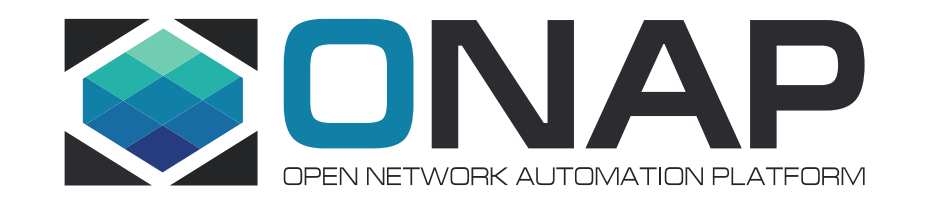

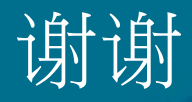